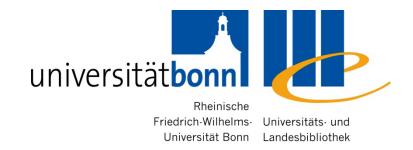

# Information Competence for North American Studies

Anu Hirvonen Dr. Alice Rabeler

Bonn University Library

WS 2011/12

#### **Contents**

- 1) The research process
- Information sources for North American Studies at Bonn University Library
- 3) Research techniques and strategies
- 4) Availability: from bibliographical record to full text
- 5) Evaluating the quality of information resources
- 6) Processing bibliographical information

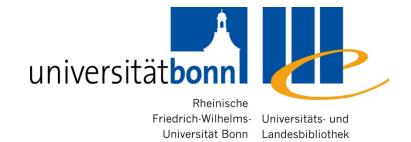

# 1. Research process

# The Big 6 Skills

#### 1. Task Definition

- 1.1 Define the information problem
- 1.2 Identify information needed

#### 2. Information Seeking Strategies

- 2.1 Determine all possible sources
- 2.2 Select the best sources

#### 3. Location and Access

- 3.1 Locate sources (intellectually and physically)
- 3.2 Find information within sources

#### 4. Use of Information

- 4.1 Engage (e.g., read, hear, view, touch)
- 4.2 Extract relevant information

#### 5. Synthesis

- 5.1 Organize from multiple sources
- 5.2 Present the information

#### 6. Evaluation

- 6.1 Judge the product (effectiveness)
- 6.2 Judge the process (efficiency)

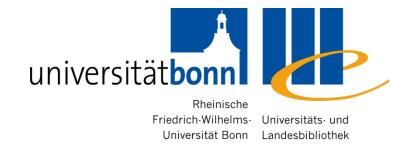

# 2. Information sources for North American Studies at Bonn University Library

# 2.1. Bonn University Library

- Access by Subject (Facheinstieg)
  - N.B.: Information sources for "North American Studies" can be found under the heading of "English Studies"
- Bibliographic search (*Literaturrecherche*)
  - Main catalogue (Hauptkatalog)
  - Databases (*Datenbanken*)
  - E-journals (elektronische Fachzeitschriften)
  - E-Books (Booksammlungen)
  - Meta search engine NRW (DigiBib-Suchportal)

# 2.2. Databases for Primary Sources

- Primary Sources = Original documents (e.g. autobiographies, diaries, e-mail, interviews, letters, speeches) or creative works (drama, novels, poetry etc.)
- Full text databases (Volltextdatenbank)
- Examples of important collections:
  - Early American Imprints
  - New York Times Archive
  - 19th Century U.S. Newspapers
  - America's Historical Newspapers
- See also other disciplines for relevant sources

# 2.3. Bibliographies for English Studies

- Secondary sources of information (<u>Fachbibliographie</u>) = Literature about the original documents or creative works
- MLA International Bibliography
  - Main focus: literature & language, 1920's onwards,
     2.3 million citations (updated monthly)

#### JSTOR

 Interdisciplinary e-journal archive with full text access, over 1 000 academic journals

#### Project Muse

 E-journal archive for humanities and social sciences with full text access, over 450 journals

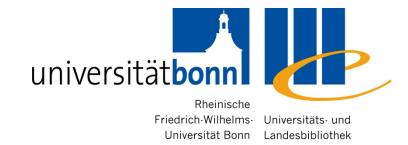

# 3. Research techniques and strategies

#### 3.1. Free text search

- Often the default setting
- Searches all available fields of the bibliographic record
- Search category: any word, all fields, keyword (Alle Felder, Freie Suche, Freitextsuche)
- Advantage: a very comprehensive search → largest possible number of results
- Disadvantage: very unspecific → possibly a lot of irrelevant/unwanted results

# **Search by Title – Definition**

- Searching with the meaningful words from the title of a book or an article
- Search category: Title, Search in Title, Title keyword(s)
   (*Titelwort, Titelstichwort, Titel, Titel Stichwörter, Stichwort*)
   Unspecific words (e.g. Articles, prepositions, pronouns) are not indexed, therefore irrelevant for search

#### For example:

A companion to Victorian literature & culture

#### Phrase search

- Searching for a number of words in an exact order
- Search category: Find ... this exact wording or phrase (Google Advanced Search), Phrase search (*Titelanfang, Exakter Titel, Phrasensuche* ... )
- More often done by using quotation marks, e.g. "Victorian England"

An example from the main catalogue:

Crime fiction Title search: 38 hits

Exact title: 3 hits

# Searching by subject (terms)

Index term/subject term/subject heading/descriptor = Pre-defined "controlled vocabulary" words assigned to describe the content of each item in a database or catalogue

#### Advantages

the results are really about your topic and once you know the subject term, everything about your specific topic should be listed under the same subject term

#### Disadvantages:

12

- The words used as subjects are often not what you would expect and you have to learn the "individual language" of a database
- general in nature and cannot address the contents of individual sections of a work, such as collected essays in a book

#### **Thesaurus**

- Thesaurus = controlled vocabulary in which concepts are represented by preferred terms, formally organized so that relationships between the concepts are made explicit (e.g. Narrower Term/Broader Term), and the preferred terms are accompanied by entries for synonyms or quasi-synonyms
- In Germany Schlagwortnormdatei (SWD) is used for subject indexing in the university libraries as well as the German National Library (DNB)
- Good databases have their own thesauri

# 3.2. Subject terms for English and American Studies

#### MLA Thesaurus structure:

| Subject heading           | The term or name chosen to describe the contents of the document                                                        |
|---------------------------|----------------------------------------------------------------------------------------------------|
| Used for                  | Alternative (nonpreferred) terms or names, which include synonyms, variant spellings, and older versions of the heading |
| Broader subject headings  | More general terms or concepts                                                                                          |
| Related subject headings  | Related terms or concepts                                                                                               |
| Narrower subject headings | More specific terms or concepts                                                                                         |

# **MLA** thesaurus example

| Browsing: MLA International Bibliography  | Thesaurus                                            |
|-------------------------------------------|------------------------------------------------------|
| united states                             | Browse                                               |
| © Term Begins With C Term Contains (      | Relevancy Ranked                                     |
|                                           |                                                      |
| ◆Back to List                             |                                                      |
| 4Previous Next ▶                          |                                                      |
|                                           |                                                      |
| Select term, then add to search using: OR | Add                                                  |
| United States                             |                                                      |
| Broader Terms                             | □ North America                                      |
| Narrower Terms                            | Appalachia                                           |
|                                           | ☐ Eastern United States                              |
|                                           | ☐ Middle Atlantic United States                      |
|                                           | ☐ Midwestern United States                           |
|                                           | ☐ Mississippi River                                  |
|                                           | ☐ Mississippi Valley                                 |
|                                           | Missouri River                                       |
|                                           | Northeastern United States                           |
|                                           | Northern United States                               |
|                                           | Northwestern United States                           |
|                                           | Rio Grande River (North America)                     |
|                                           | South Central United States                          |
|                                           | Southeastern United States                           |
|                                           | Southern United States                               |
|                                           | ☐ Southwestern United States ☐ Western United States |
| Related Terms                             | Western Onited States     America                    |
| Relateu Terris                            | ☐ Canada-United States border                        |
|                                           | ☐ Mexico-United States border                        |
|                                           | Pacific Northwest                                    |
| See Also                                  | See also: entries under individual states.           |

# **Truncation (or wildcard)**

**Truncation** assists in creating searches with unknown characters and multiple spellings

Sometimes the term wildcard is used for replacing a single character

The <u>most common</u> symbol used for truncation is \* (but this may vary from database to database)

- Truncation at the end of the word:
   america\* finds words america, american, americans, americana, america's ...
- Truncation in the middle of the word:
   wom?n finds woman, women

# **Logical operators**

**AND**: To retrieve records, where both of search terms are necessary

→ to narrow your search = to get fewer results

**OR**: To retrieve records, where both search terms are possible

→ to widen your search = to get more results

(AND) NOT: To exclude records with a certain term from your results

#### For example:

America AND 1930s

United States OR America

Cambridge AND NOT England

# How to develop search strategies

- Analyse the components of your topic and find the appropriate search terms for these
- Use synonyms to broaden the search

| Class presentation in American modern film |                                         |                                               |  |  |  |  |
|--------------------------------------------|-----------------------------------------|-----------------------------------------------|--|--|--|--|
| Component 1: America United States         | Component 2:<br>Film<br>Movie<br>Cinema | Component 3: Social class Caste system Class* |  |  |  |  |

# 3.3. Evaluating your results

A search is always a balancing act between finding too much or too little.

Relevance = Number of relevant retrieved documents

Number of retrieved documents

Recall = Number of relevant retrieved documents

Number of relevant documents in the database

#### Relevance and Recall

relevant but and found not found

- If all the your results are relevant, there are probably further relevant titels in the database
- The more complete your search, the more irrelevant results are included in your result list

# 3.4. Too many or too few results

#### 1) Too few results

- Check for source of errors:
  - Spelling mistakes
  - Too "neat" a truncation, too many logical operators, incorrect search logic
  - Truncation not at all possible
- To expand your search methods and search instruments:
  - Use all the possibilities of a the topical search
  - Find broader/related terms in the keyword/subject index
  - Consult further bibliographies
- Screen your result list for relevant items

Adopt applicable kewords or subject terms

# Too few results: Improve your search strategy

If you get too few results, you can further incorporate the following elements to your search:

- Synonyms, technical terms
- Multilingual terms
- Plurals or adjectives
- Different spellings
- Broader, narrower and related terms

# Too many results

- Screen your results for relevent items :
  - Are there keyword or subject terms that describe your topic better than the search terms you used?
    - → Use a subject/keyword term search instead
- Screen your results for irrelevent items:
  - Are there terms included, that do not match your topic?
  - Use NOT-operator to eliminate unwanted terms (but remember that you could be getting rid of many relevant items as well)
- Redefine your topic by narrowing it
- Add a another search term by using AND

#### 3.5. Metasearch

 The possibility to search several databases simultaneously

#### Digibib:

you are able to search databases, e-books, e-journals and other contents available in NRW simultaneously

- Standard search
- Searching according to your field of study

#### **Digibib** search interface

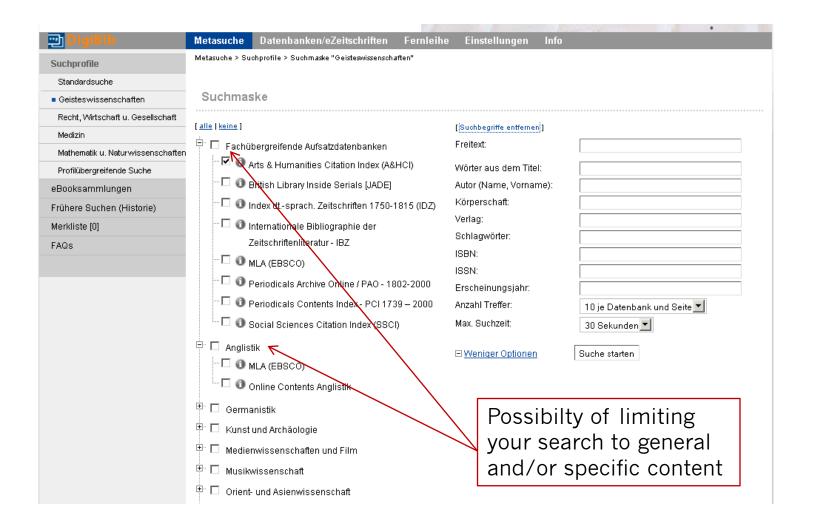

# **KVK** – Karlsruhe Virtual Catalog

 The possibility to search simultaneously several library catalogues in Germany and/or abroad

| _1                                                                                                    | more de la little de la la la la la la la la la la la la la                                    | man and the same and                                                                                                    |                                                                                                    | AND THE RESIDENCE OF THE PARTY OF THE PARTY | and the second second                                                                                               |
|----------------------------------------------------------------------------------------------------|------------------------------------------------------------------------------------------------|----------------------------------------------------------------------------------------------------|----------------------------------------------------------------------------------------------------|----------------------------------------------------------------------------------------------------|----------------------------------------------------------------------------------------------------|
| Karlsruher Institut für Technologie                                                                                      | KIT-Bibliothek                                                                                 |                                                                                                    | tueller Katalog<br>Isruhe Virtual C                                                                                                    | atalog                                                                                                    | KVK                                                                                                    |
| Aktuelles Suchen und Finden Kataloge Karlsruher Virtueller Katalog KVK  KVK Fernleihe KVK Hilfe & Infos KVK Kataloge KVK | KVK - Karlsru                                                                                  | ther Virtueller Katalog<br>leta-Katalog zum Nachweis vo                                                                                                    |                                                                                                    | edien in Katalogen weltweit  Meine Ka                                                                                                    |                                                                                                    |
| Bestellen und Ausleihen      Über uns      Lernen und Forschen      Archive und Sammlungen      Publizieren              | Suchen Lö                                                                                      | schen Katalogauswahl lösch                                                                                                    | hen Nur digitale Me                                                                                                    | odien suchen NEU                                                                                                    | _                                                                                                    |
| > Publizieren                                                                                                    | Deutschla SWB BVB HBZ HEBIS HEBIS-Retro KOBV GBV DNB StaBi Berlin TIB Hannover ÖVK VD 16 VD 17 | ind Sterreich Sterr. BV Sterr. Landesbibl. Sterr. NB 1501-1929 Sterr. NB 1930-1991 Sterr. NB 1992- Sterr. NB 1992- Sterr. NB 1992- Sterr. NB 1992- Sterr. NB 1992- Sterr. NB 1992- Sterr. NB 1992- Sterr. NB 1992- Sterr. NB 1992- Sterr. NB 1992- Sterr. NB 1992- Sterr. NB 1992- Sterr. NB 1992- Sterr. NB 1992- Sterr. NB 1992- Sterreich Univ. NEBIS / ZB Zürich Westschweizer BV RERO Sterreich BASE DEG : eBooks | Weltweit  Australische NB  Danische NB  EROMM  Finnische NB  Finnischer VK  Französischer VK  Französischer VK | Weltweit  VK Luxemburg  Niederländische NB  Norwegischer VKW  Polnische NB  Portugiesischer VK  Russische SB  Schwedischer VK  Spanische NB  Spanischer VK  Ungarische NB  Ungarische NB  Library of Congress  WorldCat                                                                                                    | ■ Buchhande □ abebooks.de □ Amazon.de □ Dt. Bücher □ Amazon.de Engl. Bücher □ Booklooker.de □ KNV □ Libri.de □ ZVAB |

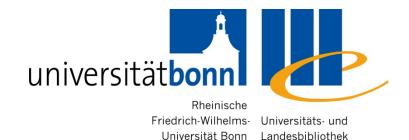

# 4. Availability

# **Availability**

- 4.1. The main catalogue (Hauptkatalog)
  - Books, E-Books
- 4.2. ZDB & EZB
  - Articles
- 4.3. Link resolver
- 4.4. Interlibrary loan

# 4.1. The main catalogue

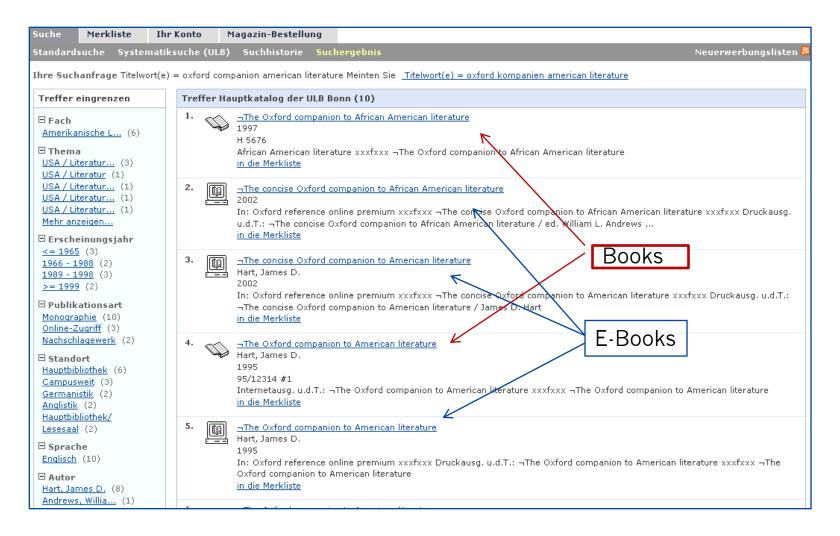

# **Availability of library holdings**

Wegweiser

Suche Merkliste **Ihr Konto** Magazin-Bestellung Standardsuche Systematiksuche (ULB) Suchhistorie Suchergebnis Detailanzeige Ihre Suchanfrage Schlagwort (dt.) = literatur AND Schlagwort (dt.) = amerika Meinten Sie Schlagwort (dt.) = literature AND Schlagwort (dt.) = america Hauptkatalog der ULB Bonn (3/1562) 1 « « » » 1 Between the urge to know and the need to deny trauma and ethics in contemporary British and American literature' Verlagsort, Verlag, Erscheinungsjahr: Heidelberg, Winter, 2011 Umfang: 268 S.: Ill. Schlagwort 1: USA, Literatur, Psychisches Trauma < Motiv >, Ethik < Motiv >, Geschichte 1950-2010, Aufsatzsammlung Schlagwort 2: Englisch, Literatur, Psychisches Trauma < Motiv>, Ethik < Motiv>, Geschichte 1950-2010, Aufsatzsammlung ISBN: 978-3-8253-5884-6 22 Volltext/Inhaltsverz. u.a.: Link zum Dokument [Kontakt: X:MVB; text/html; Inhaltstext] Volltext/Inhaltsverz. u.a.: Link zum Dokument [; application/pdf; Inhaltsverzeichnis; ] Volltext/Inhaltsverz. u.a.: Link zum Dokument [ Between the urge to know and the need to deny; Zusätzliche Angaben] in die Merkliste I übergeordnete Titel aufrufen. mehr zum Titel Exemplare Verfügbarkeit Hinweis Zweigstelle Signatur Status 2011/6952 ausleihbai Hauptbibliothek Adenauerallee / Freihandmagazin 1. UG

# 4.2 ZDB result list

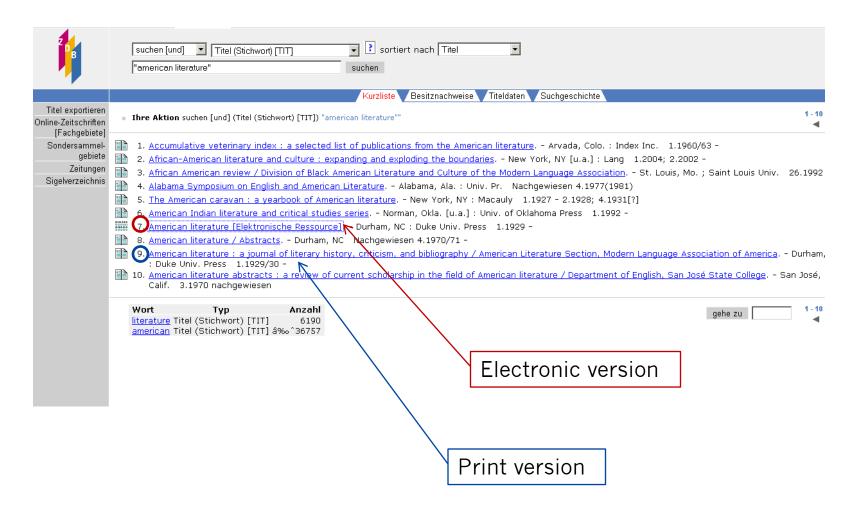

# **ZDB** links directly into EZB

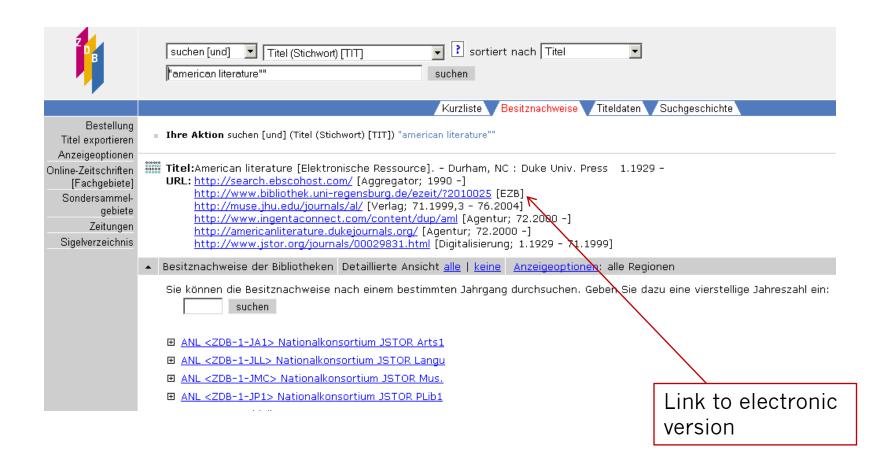

# **EZB** search interface

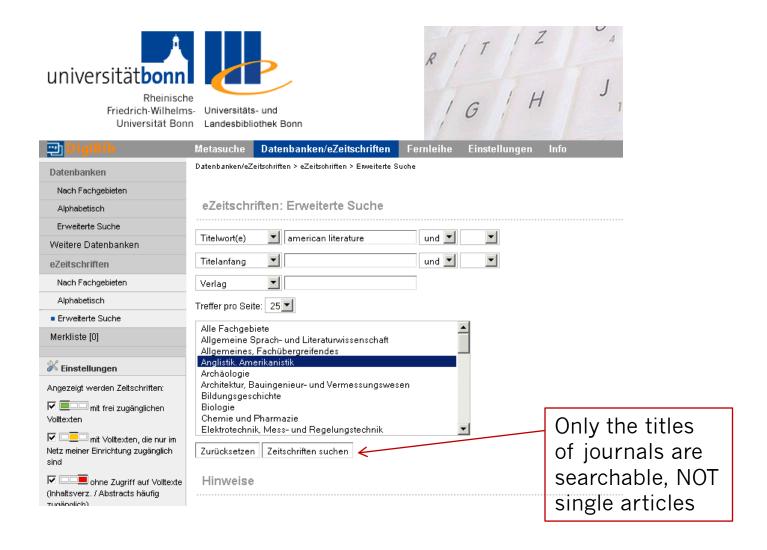

#### **EZB** result list

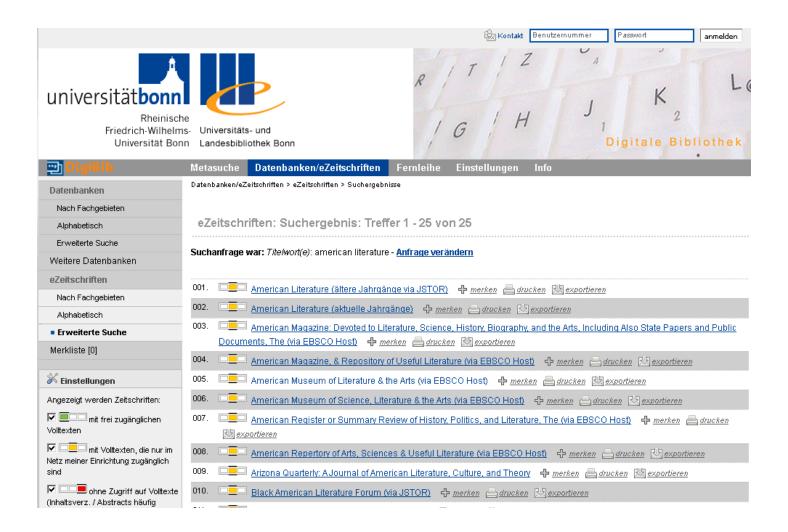

# **EZB** single result

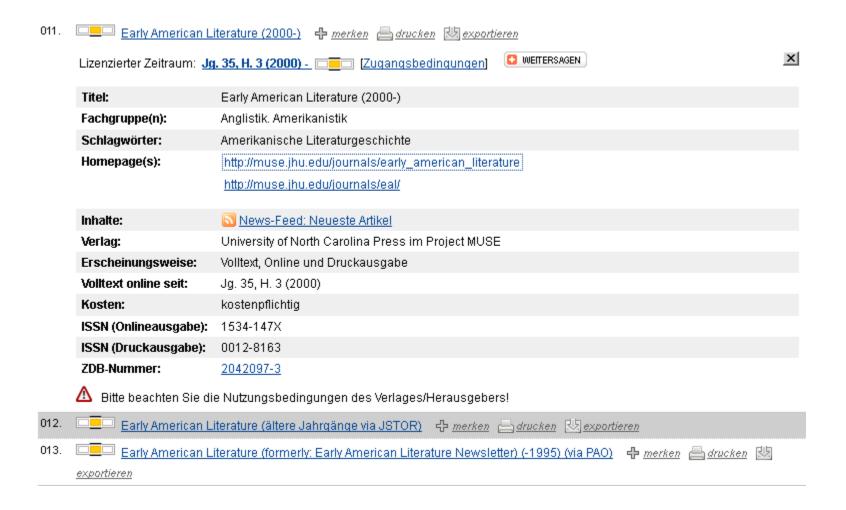

### **EZB** link to the full texts

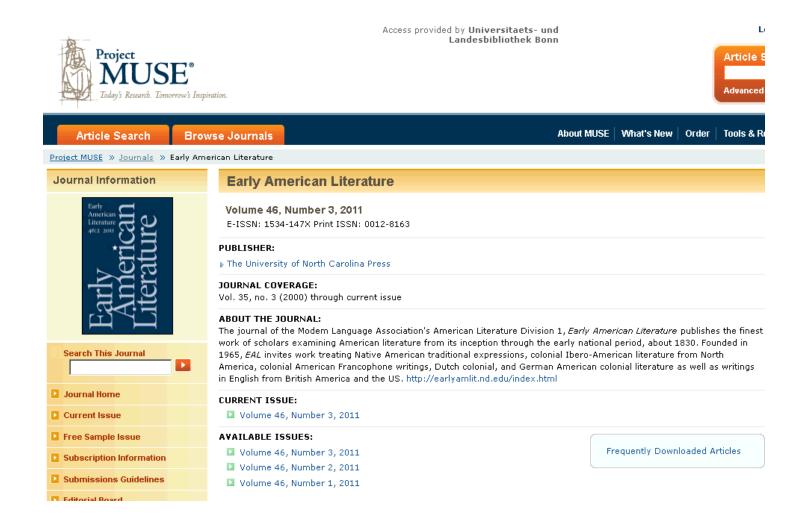

### 4.3. Link resolver

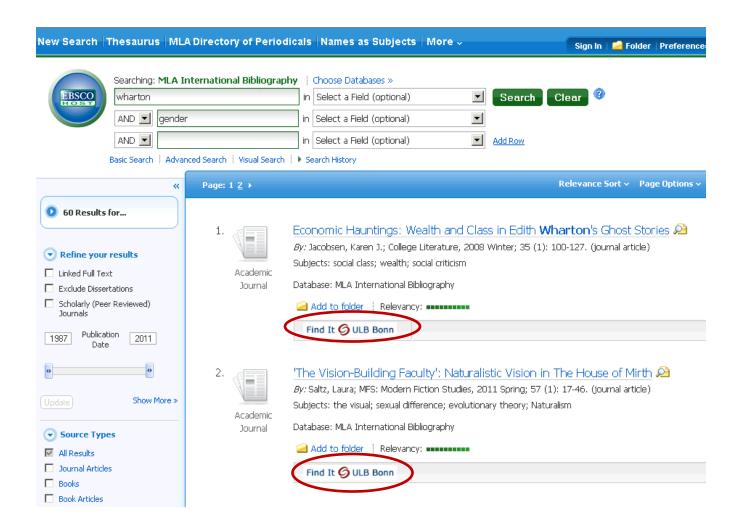

### Following the link resolver

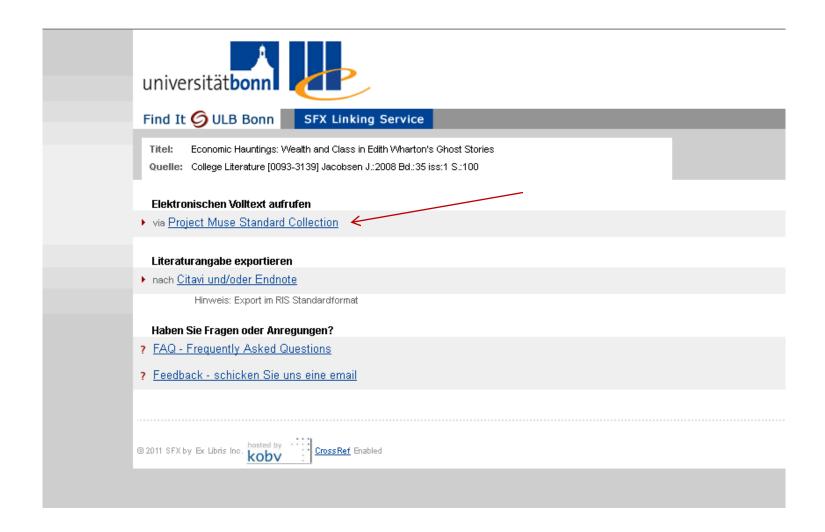

## 4.4. Service interface for interlibrary loan

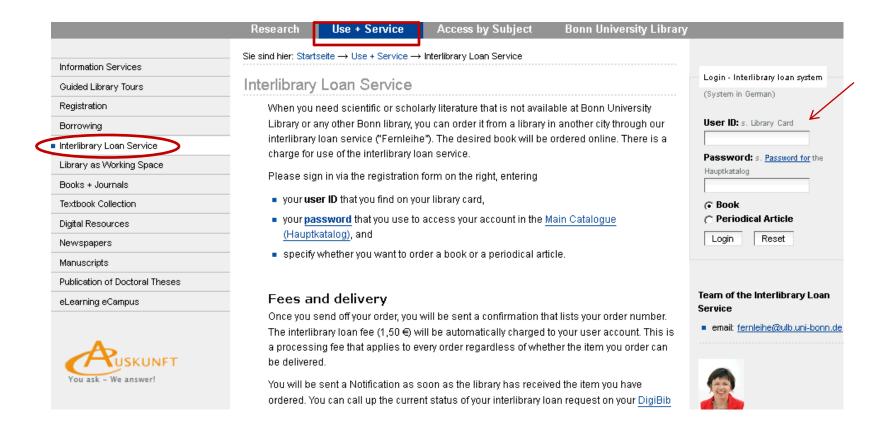

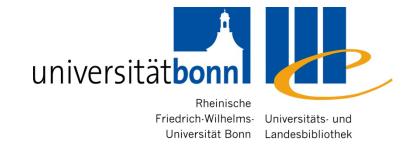

## 5. Evaluating information resources

### 5.1. Academic quality of publications

- Academic quality of <u>printed publications</u>:
  - Target group of the publication
  - Academic apparatus (e.g. footnotes, bibliography) present?
  - Is the information up-to-date?
  - Renowned author, institution or journal

### **Academic quality of websites**

- Author or anonymous? What information is available in website credits (mostly under the heading "About")
- Website operator: Commercial or academic institution?
   (It might be possible to draw conclusions from the IP address)
- Academic level of information, up-dating?
- Where do the links lead?
- Adequate style of writing
- Clear layout? Are multimedial-elements functionally appropriate?

### **Deep Web**

- Definition: The amount of information, that cannot be found by using search engines
- Invisible net is several times bigger than the visible web
- Database contents (e.g. Library catalogues and databases) as well as other lincensed contents that are not freely available on the Internet
- → Search engines for academic search purposes have only a very limited use

### 5.2. The "Google Problem"

Advantages for academic search purposes:

Google analyses the table of contents, whereas the Bonn main catalogue does not

- → finds relevant titles not indexed in a database
- Disadvantage for searching literature:
  - The results contain a lot of non-literature information
  - Rudimentary or incorrent bibliographical information that often complicate the localisation of the title in a library

**Conclusion**: A good tool for additional searches, but not as the main instrument

### Google - Example

Web Images Videos Maps Shopping Books Mail more ▼

Web History | Search setti

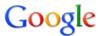

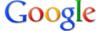

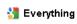

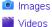

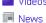

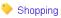

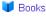

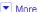

#### Bonn

Change location

#### All results

Sites with images Wonder wheel Timeline More text

More search tools

#### toni morrison beloved

Search Advanced search

About 1,440,000 results (0.14 seconds)

#### Toni Morrison: Beloved Q

21 May 1997 ... Beloved, Toni Morrison's Nobel Prize winning Novel about the Effects of Slavery, Includes reviews, essays, articles, study resources. www.luminarium.org/.../tonimorrison/beloved.htm - Cached - Similar

#### Beloved (novel) - Wikipedia, the free encyclopedia Q

Beloved (1987) is a Pulitzer Prize-winning novel by Toni Morrison. .... "The Bonds of Love and the Boundaries of Self in Toni Morrison's Beloved. ...

Plot summary - Major themes - Film adaptation - Legacy en.wikipedia.org/wiki/Beloved (novel) - Cached - Similar

#### Toni Morrison - Wikipedia, the free encyclopedia Q

In 1987 Morrison's novel Beloved became a critical success. When the novel ... en.wikipedia.org/wiki/Toni Morrison - Cached - Similar

Show more results from wikipedia.org

#### Beloved by Toni Morrison - A Homework Online Study Guide :: Welcome!

Includes plot summary/explanation, character analysis, themes, quotes, forum. www.homework-online.com/beloved/index.asp - Cached - Similar

#### SparkNotes: Beloved Q

Buy the print Beloved SparkNote on BN.com. The SparkNote you can hold in your hand. ... Beloved, Toni Morrison, Get this SparkNote to go! Table of Contents ... www.sparknotes.com > SparkNotes > Literature Study Guides - Cached - Similar

#### Amazon.com: Beloved (9780452280625): Toni Morrison: Books 🔍

Toni Morrison's Beloved: A Casebook (Casebooks in Criticism) · Toni Morrison's Beloved by Nellie Y. ... Toni Morrison: Beloved (Columbia Critical Guides) ... www.amazon.com > ... > Genre Fiction > Historical - Cached - Similar

#### FREE Beloved Book Notes Summary | Toni Morrison | BookRags.com Q

Beloved by Toni Morrison - Table of Contents, Beloved book notes, including 61 pages of chapter summaries, symbolism, quotes, and more. www.bookrago.com/notec/bel/ United States Cached Similar

#### Also try

toni morrison beloved summary toni morrison beloved sparknotes toni morrison sula toni morrison beloved online toni morrison beloved quotes

See your ad here »

### **Google - Results**

- Information about the author, interviews
- Information/Table of contents about the book
- Reviews
- Help for home work (abstract, analysis)
- Possibility to order from an Online-bookshop

→ Lack of bibliographical information!

### Preferably use Google Scholar ...

- An academic search engine for all the academic disciplines
- Offers source and full texts as well as bibliographical information from library catalogues
- Less inaccurate results than Google
- "Related articles" = trying to find similar results → not always comprehensible
- Partially "Check@ULB Bonn": Possibility to search the concrete collections of Bonn university library, but the results not always reliable
- Sometimes links to the full text

### Google Scholar – Example

Web Images Videos Maps Shopping Books Mail more ▼ Scholar Preferences Advanced Scholar Search Google scholar from morrison reloved Search Scholar Articles and patents ▼ anytime ▼ include citations Create email alert Results 1 - 10 of about 12,500, (0 Did vou mean: toni morrison beloved IPDFI The Seams Can't Show: An Interview with Toni Morrison IPDFI from istor.org J Bakerman - Black American Literature Forum, 1978 - JSTOR Fulltext@ULB Bonn ... I was never able to resolve that, so I used both. ... As she has hoped to do, she does "remove the cataracts" to show us, the people, the power we have-for evil ... The reason they do lies in Toni Morrison's willingness to explore the limits of emotion and then to think long and deeply ... Cited by 49 - Related articles - All 2 versions Singing the blues/reclaiming jazz: Toni Morrison and cultural mourning R Rubenstein - Journal article by Roberta Rubenstein; Mosaic ( ..., 1998 - questia.com ... to mourning rituals and other structures that enable the process of grieving to resolve. ... Mourning names the process through which losses might be grieved and resolved; both the ... Naming and embodying that grief. Toni Morrison expresses the responsibility that she feels for "all ... Cited by 16 - Related articles - BL Direct - All 2 versions воркі beloved communities: Solidarity and difference in fiction by Michael Ondaatie. Toni Morrison and Joy Kodawa E Kella - 2000 - diva-portal.org ... Title: beloved communities: Solidarity and difference in fiction by Michael Ondaatje, Toni Morrison, and Joy Kogawa. Department: Uppsala University, Humanistisk ... 0562-2719; 110. Year of publ.: 2000. URI: urn:nbn;se;uu:diva-1064. Permanent link; http://urn.kb.se/resolve?urn=urn ... Cited by 17 - Related articles - Cached - Check@ULB Bonn - Library Search - All 4 versions рстгатиом Giving Body to the Word: The Maternal Symbolic in Toni Morrison's Beloved J Wyatt - Critical Essays on Toni Morrison's" Beloved Cited by 6 - Related articles - All 2 versions [PDF] The Ancestor as Foundation in Their Eyes Were Watching God and Tar Baby [PDF] from jstor.org SP Paguet - Callaloo, 1990 - JSTOR ... Nanny wants to remove the element of risk and chance from Janie's life and, with this ... But sexual jealousy also surfaces with Tea Cake, and here it is less easily resolved. ... In Toni Morrison's Tar

Baby, an ancestral relationship with folk culture is lost to Jadine Childs through the ...

Cited by 22 - Related articles - Check@ULB Bonn - All 3 versions

# Google's weaknesses compared to information provided by a library

- Provides no or incomplete bibliographical information
- Does not distinquish between primary and secondary literature
- No sorting of the results possible, e.g. according to the year of publication
- Does not offer a topical search (no subject terms/ classification) or other specific search fields

### 5. 3. Portals (Fachportale)

- ViFa Anglo-American culture at <a href="http://www.sub.uni-goettingen.de/vlib/lit/">http://www.sub.uni-goettingen.de/vlib/lit/</a>
  - Responsible institution: Niedersächsischen Staats- und Universitätsbibliothek Göttingen
  - Sponsored by the German Research Foundation (die Deutsche Forschungsgemeinschaft)
  - Access to information and services regardless of the physical form of the information source
  - The most comprehensive academic collection of links in the field of English and American Studies

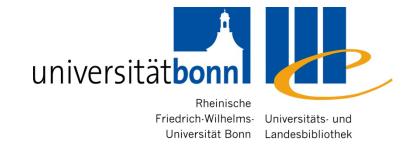

## 6. Processing bibliographical information

# 6. Further processing for your bibliographic information

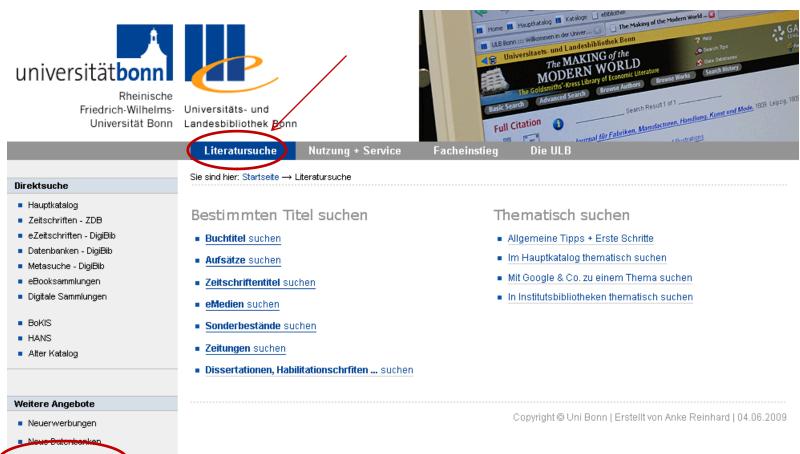

Literaturverwaltung

# Citavi and Endnote: campus licence and instruction

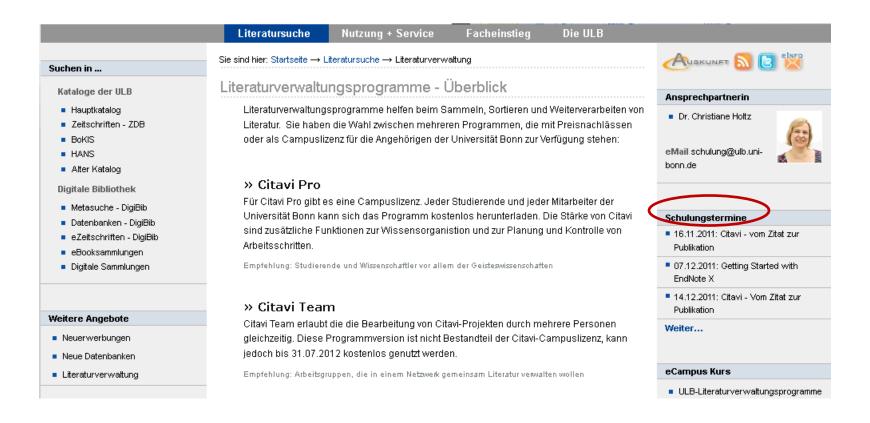

### Contact the subject librarian

Dr. Alice Rabeler or Anu Hirvonen

Universitätsbibliothek

Adenauerallee 39-41

Büro R. 0.013

Tel. 0228/73-1997

Fax 0228/73-7546

Email: alice.rabeler@ulb.uni-bonn.de

anu.hirvonen@ulb.uni-bonn.de

We will gladly help you with your literature search!